# How to clean up storage in Kylin 4

- Background
  - Directory tree structure under Kylin 4.0 's working dir
  - Summary
- How to use
  - Option Table
  - List help information
  - List directory which to be deleted
  - Deleted them after confirm
  - ° Only delete stale job\_tmp and unreferenced cuboid files

## Background

Kylin will generate temporary files in HDFS during the cube building; Besides, when purge/drop/merge cubes, some parquet files may be left in HDFS and will no longer be queried; Although Kylin has started to do some automated garbage collection, it might not cover all cases; You can do an offline storage cleanup periodically.

#### Directory tree structure under Kylin 4.0 's working dir

#### Working Dir(ROOT)

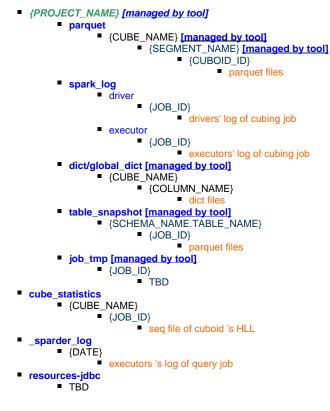

### Summary

In above directory tree, the directory which end with "managed by tool" means <u>StorageCleanupJob</u> will try to check and delete useless files under these directory.

For directory table\_snapshot, dict/global\_dict, parquet/{CUBE\_NAME}, parquet/{CUBE\_NAME}, SEGMENT\_NAME}, Kylin will mark files which is unreferenced and stale(by checking last modified time) as garbage.

For directory job\_tmp, Kylin will only check last modified time.

#### How to use

#### **Option Table**

| <b>a</b> <i>i</i> : | <del>.</del> | <b>B</b> ( 1, 1, 1, 1) |         |
|---------------------|--------------|------------------------|---------|
| Option              | Data Type    | Default Value          | Comment |
|                     |              |                        |         |

| delete               | Boolean | false | Boolean, whether or not to do real delete operation.<br>Default value is false, means a dry run.                                                                  |
|----------------------|---------|-------|----------------------------------------------------------------------------------------------------|
| cleanupTableSnapshot | Boolean | true  | Boolean, whether or not to delete unreferenced snapshot files. Default value is true .                                                                            |
| cleanupGlobalDict    | Boolean | true  | Boolean, whether or not to delete unreferenced global dict files. Default value is true .                                                                         |
| cleanupJobTmp        | Boolean | false | Boolean, whether or not to delete job tmp files. Default value is false .                                                                                         |
| cleanupThreshold     | Integer | 168   | Integer, used to specific delete unreferenced storage that have not been modified before how many hours (recent files are protected). Default value is 168 hours. |

## List help information

| options                                                             |                                                                 |
|---------------------------------------------------------------------|-----------------------------------------------------------------|
| Retrieving hive dependency                                          | in]# bin/kylin.sh org.apache.kylin.tool.StorageCleanupJob -help |
| Retrieving hadoop conf dir                                          |                                                                 |
| Retrieving Spark dependency                                         |                                                                 |
| <br>Running org.apache.kylin.rest.job.StorageClean                  | un Tab balm                                                     |
| usage: org.apache.kylin.rest.job.StorageCleanu                      |                                                                 |
| -cleanupGlobalDict <cleanupglobaldict></cleanupglobaldict>          | Boolean, whether or not to                                      |
|                                                                     | delete unreferenced global                                      |
|                                                                     | dict files. Default value                                       |
|                                                                     | is true .                                                       |
| -cleanupJobTmp <cleanupjobtmp></cleanupjobtmp>                      | Boolean, whether or not to                                      |
|                                                                     | delete job tmp files.                                           |
|                                                                     | Default value is false .                                        |
| -cleanupTableSnapshot <cleanuptablesnapshot></cleanuptablesnapshot> | Boolean, whether or not to                                      |
|                                                                     | delete unreferenced                                             |
|                                                                     | snapshot files. Default                                         |
|                                                                     | value is true .                                                 |
| -cleanupThreshold <cleanupthreshold></cleanupthreshold>             | Integer, used to specific                                       |
|                                                                     | delete unreferenced                                             |
|                                                                     | storage that have not been                                      |
|                                                                     | modified before how many                                        |
|                                                                     | hours (recent files are                                         |
|                                                                     | protected). Default value                                       |
|                                                                     | is 168 hours.                                                   |
| -delete <delete></delete>                                           | Boolean, whether or not to                                      |
|                                                                     | do real delete operation.                                       |
|                                                                     | Default value is false,                                         |
|                                                                     | means a dry run.                                                |

## List directory which to be deleted

bin/kylin.sh org.apache.kylin.tool.StorageCleanupJob

## Deleted them after confirm

bin/kylin.sh org.apache.kylin.tool.StorageCleanupJob --delete true

## Only delete stale job\_tmp and unreferenced cuboid files

```
bin/kylin.sh org.apache.kylin.tool.StorageCleanupJob --delete true \
--cleanupJobTmp ture -cleanupTableSnapshot false \
-cleanupGlobalDict false --cleanupThreshold 24
```